## Scene Modeling for a Single View

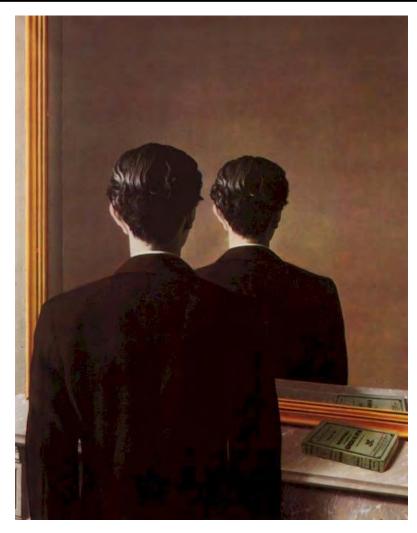

René MAGRITTE Portrait d'Edward James

15-463: Computational Photography Alexei Efros, CMU, Fall 2007

# Breaking out of 2D

...now we are ready to break out of 2D

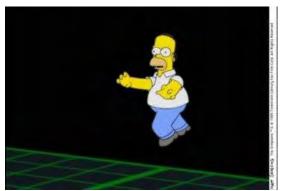

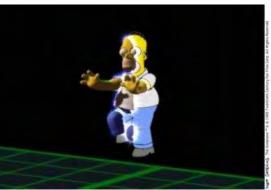

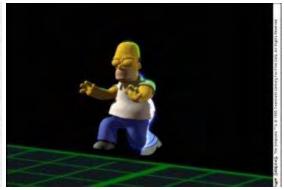

#### And enter the real world!

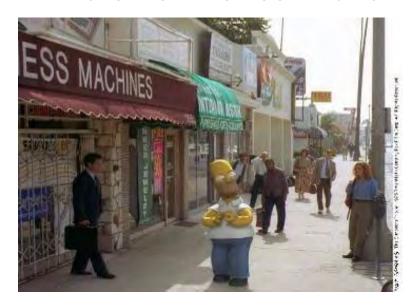

### on to 3D...

Enough of images!

We want more of the plenoptic function

We want real 3D scene walk-throughs:

Camera rotation
Camera translation

Can we do it from a single photograph?

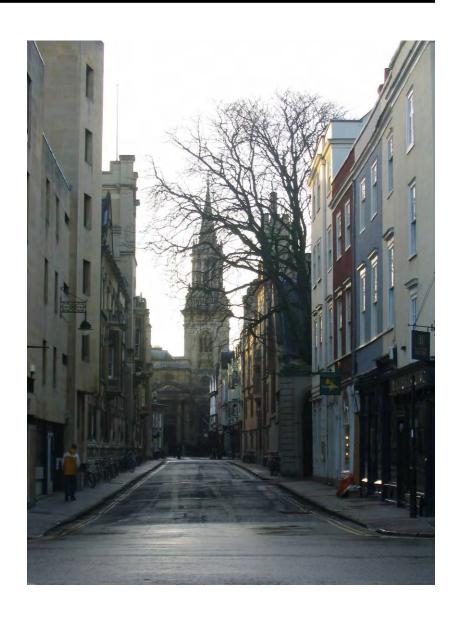

## Camera rotations with homographies

Original image

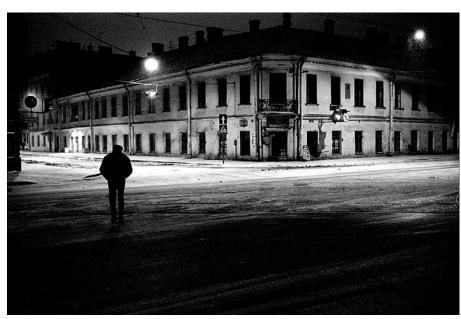

St.Petersburg photo by A. Tikhonov

#### Virtual camera rotations

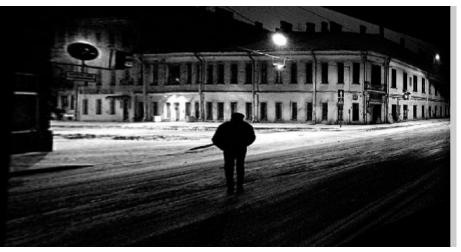

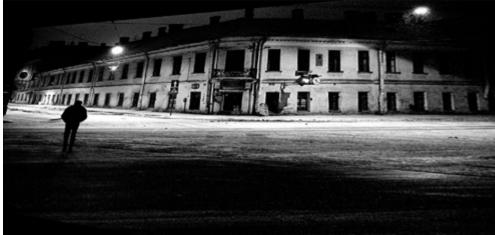

### Camera translation

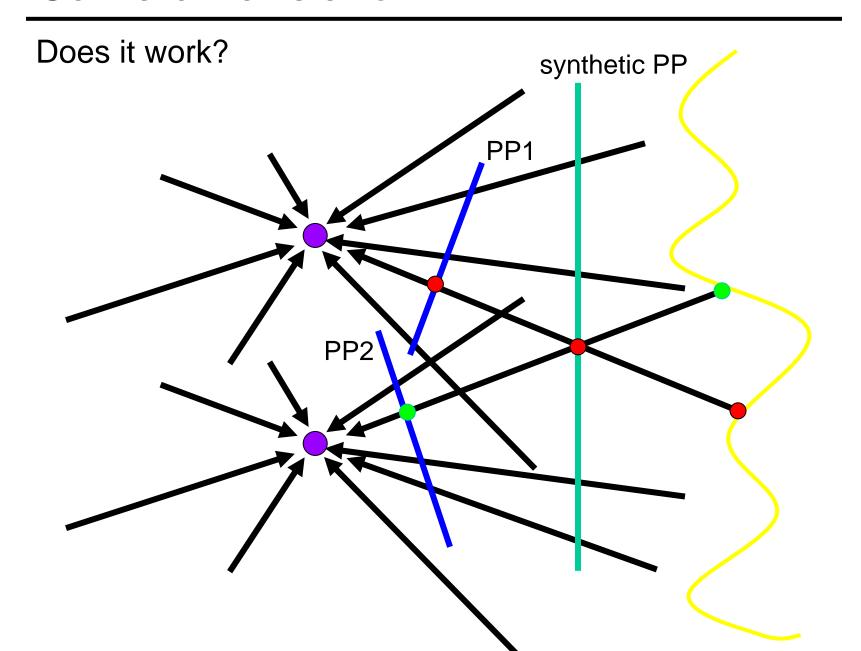

## Yes, with planar scene (or far away)

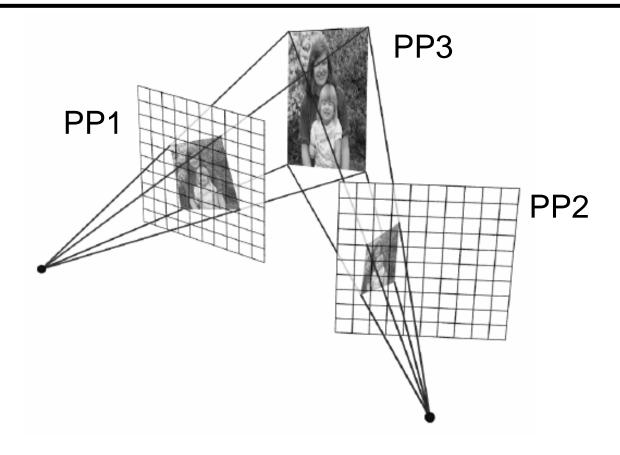

PP3 is a projection plane of both centers of projection, so we are OK!

### So, what can we do here?

Model the scene as a set of planes!

Now, just need to find the orientations of these planes.

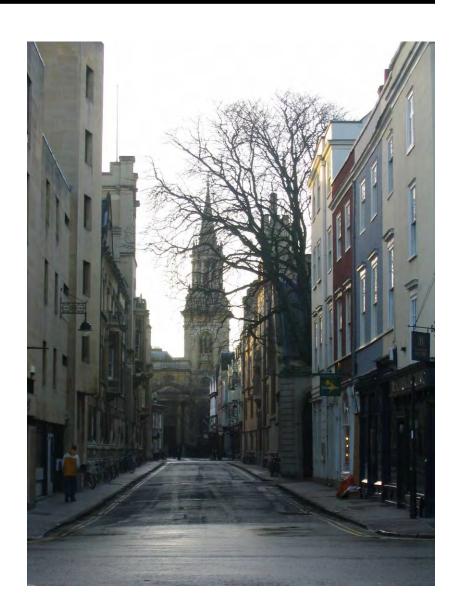

## Some preliminaries: projective geometry

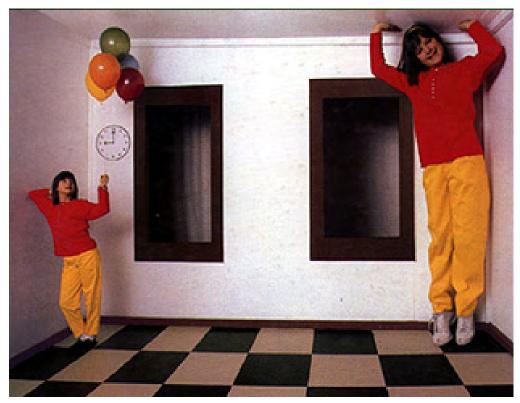

**Ames Room** 

# Silly Euclid: Trix are for kids!

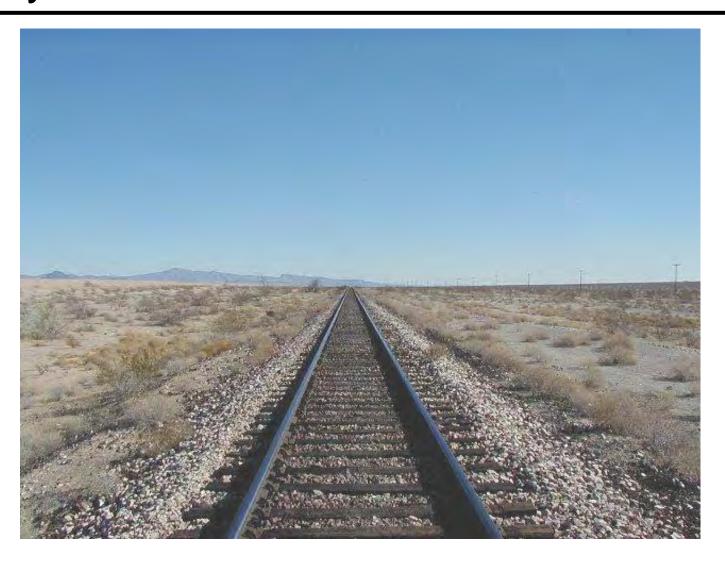

Parallel lines???

## The projective plane

#### Why do we need homogeneous coordinates?

 represent points at infinity, homographies, perspective projection, multi-view relationships

#### What is the geometric intuition?

a point in the image is a ray in projective space

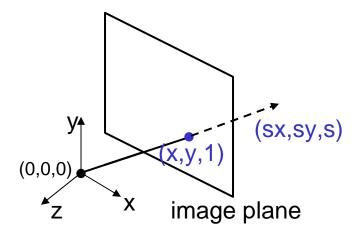

- Each point (x,y) on the plane is represented by a ray (sx,sy,s)
  - all points on the ray are equivalent:  $(x, y, 1) \cong (sx, sy, s)$

### Projective lines

What does a line in the image correspond to in projective space?

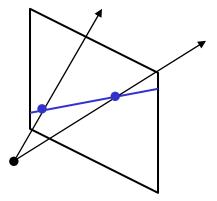

- A line is a plane of rays through origin
  - all rays (x,y,z) satisfying: ax + by + cz = 0

in vector notation: 
$$0 = \begin{bmatrix} a & b & c \end{bmatrix} \begin{bmatrix} x \\ y \\ z \end{bmatrix}$$

A line is also represented as a homogeneous 3-vector I

## Point and line duality

- A line I is a homogeneous 3-vector
- It is ⊥ to every point (ray) p on the line: I p=0

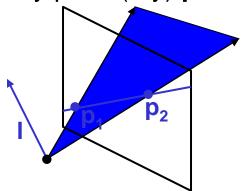

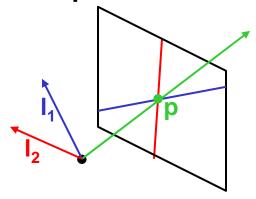

What is the line I spanned by rays  $p_1$  and  $p_2$ ?

- I is  $\perp$  to  $\mathbf{p_1}$  and  $\mathbf{p_2} \implies \mathbf{I} = \mathbf{p_1} \times \mathbf{p_2}$
- I is the plane normal

What is the intersection of two lines  $I_1$  and  $I_2$ ?

•  $\mathbf{p}$  is  $\perp$  to  $\mathbf{I_1}$  and  $\mathbf{I_2}$   $\Rightarrow$   $\mathbf{p} = \mathbf{I_1} \times \mathbf{I_2}$ 

Points and lines are dual in projective space

 given any formula, can switch the meanings of points and lines to get another formula

### Ideal points and lines

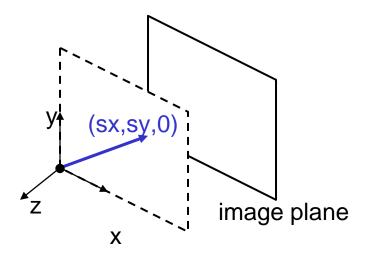

#### Ideal point ("point at infinity")

- $p \cong (x, y, 0)$  parallel to image plane
- It has infinite image coordinates

#### Ideal line

•  $I \cong (0, 0, 1)$  – parallel to image plane

## Vanishing points

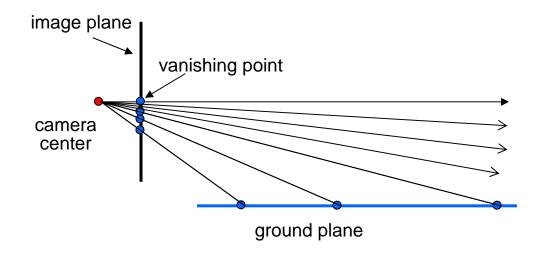

#### Vanishing point

- projection of a point at infinity
- Caused by ideal line

# Vanishing points (2D)

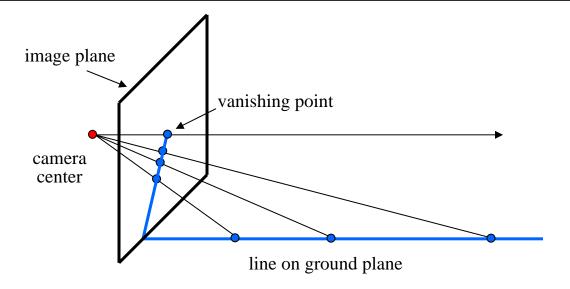

## Vanishing points

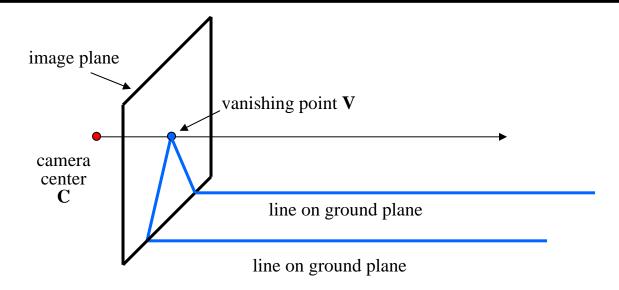

### **Properties**

- Any two parallel lines have the same vanishing point v
- The ray from C through v is parallel to the lines
- An image may have more than one vanishing point

## Vanishing lines

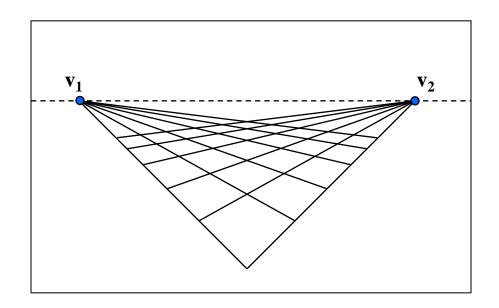

### Multiple Vanishing Points

- Any set of parallel lines on the plane define a vanishing point
- The union of all of these vanishing points is the horizon line
  - also called vanishing line
- Note that different planes define different vanishing lines

## Vanishing lines

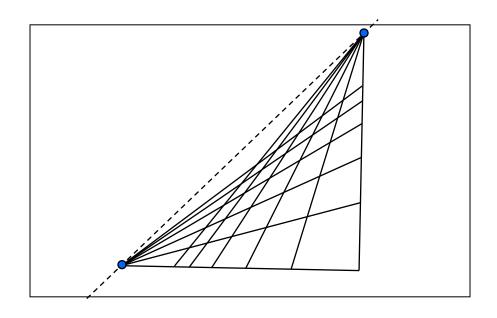

### Multiple Vanishing Points

- Any set of parallel lines on the plane define a vanishing point
- The union of all of these vanishing points is the horizon line
  - also called vanishing line
- Note that different planes define different vanishing lines

## Computing vanishing points

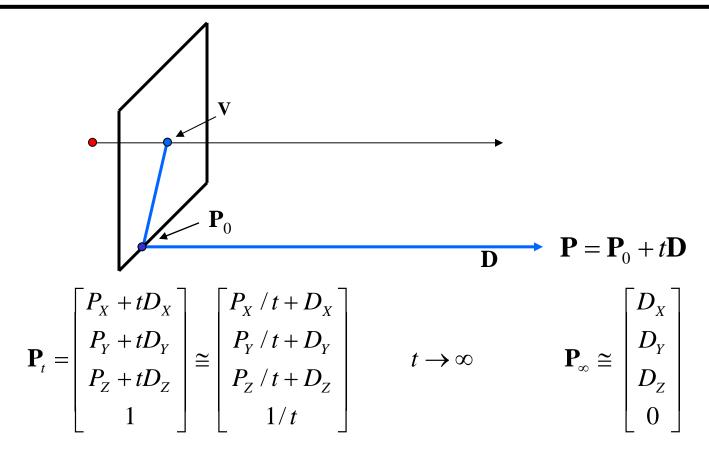

#### Properties $\mathbf{v} = \mathbf{\Pi} \mathbf{P}_{\infty}$

- P<sub>∞</sub> is a point at *infinity*, v is its projection
- They depend only on line direction
- Parallel lines P<sub>0</sub> + tD, P<sub>1</sub> + tD intersect at P<sub>∞</sub>

## Computing vanishing lines

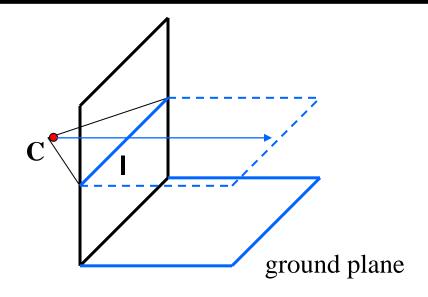

#### **Properties**

- I is intersection of horizontal plane through C with image plane
- Compute I from two sets of parallel lines on ground plane
- All points at same height as C project to I
  - points higher than C project above I
- Provides way of comparing height of objects in the scene

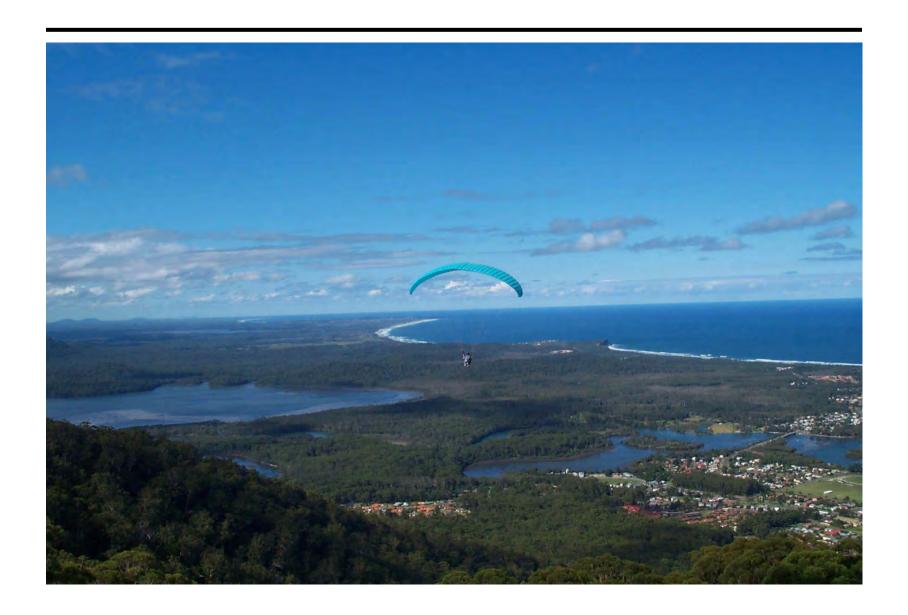

# Fun with vanishing points

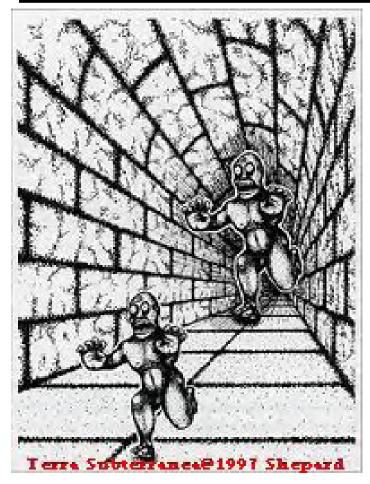

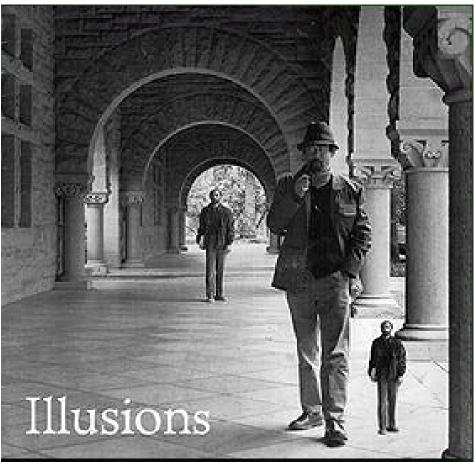

## "Tour into the Picture" (SIGGRAPH '97)

Create a 3D "theatre stage" of five billboards

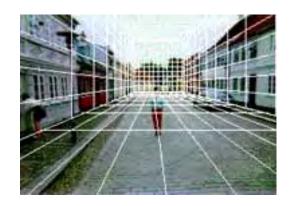

Specify foreground objects through bounding polygons

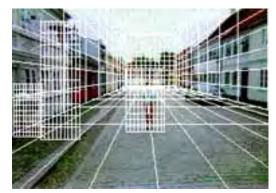

Use camera transformations to navigate through the scene

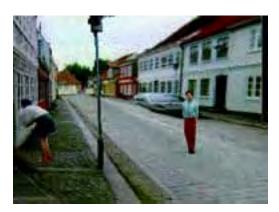

### The idea

Many scenes (especially paintings), can be represented as an axis-aligned box volume (i.e. a stage)

#### Key assumptions:

- All walls of volume are orthogonal
- Camera view plane is parallel to back of volume
- Camera up is normal to volume bottom

How many vanishing points does the box have?

- Three, but two at infinity
- Single-point perspective

Can use the vanishing point to fit the box to the particular Scene!

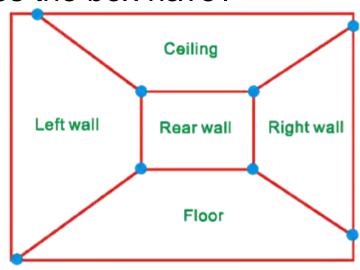

## Fitting the box volume

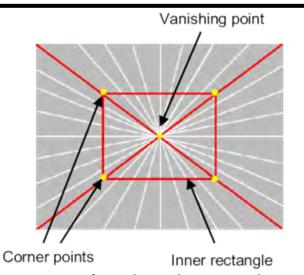

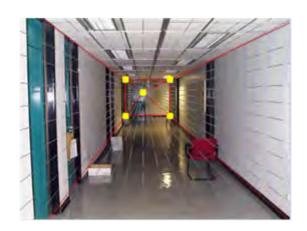

User controls the inner box and the vanishing point placement (# of DOF???)

Q: What's the significance of the vanishing point location?

A: It's at eye level: ray from COP to VP is perpendicular to image plane.

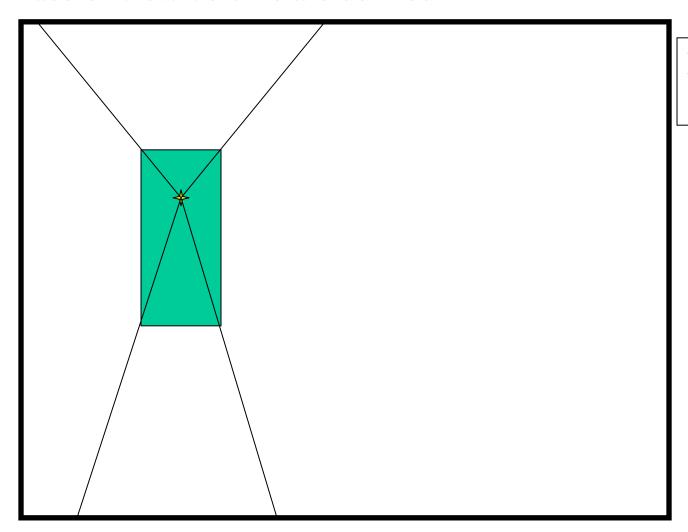

High Camera

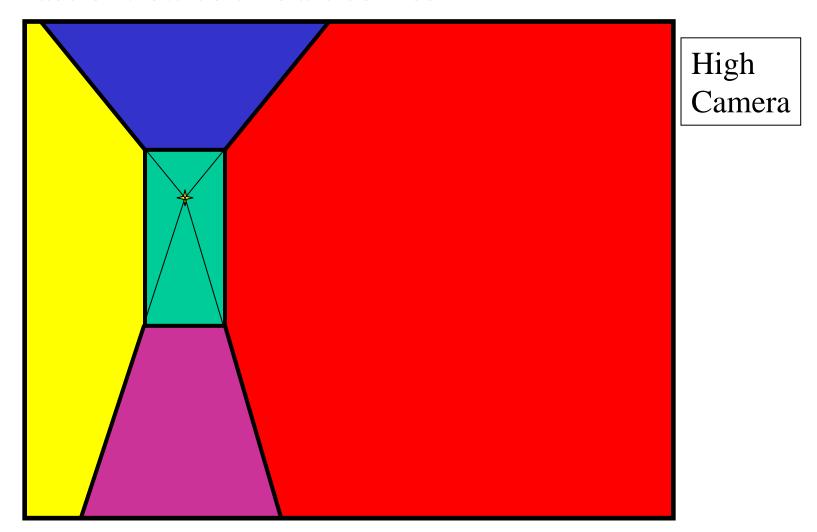

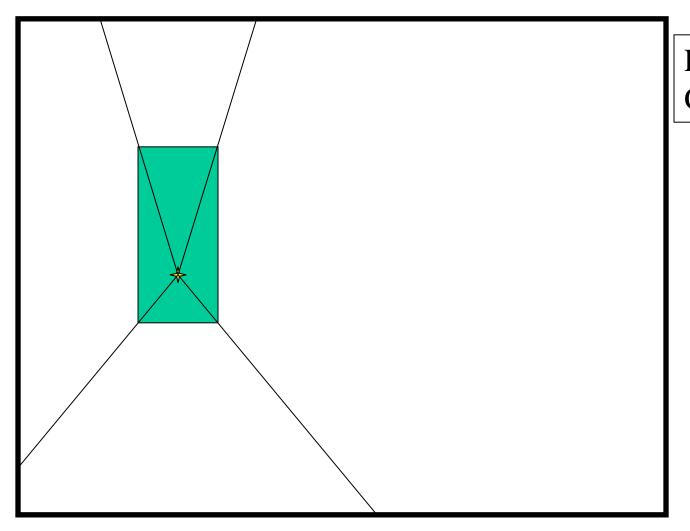

Low Camera

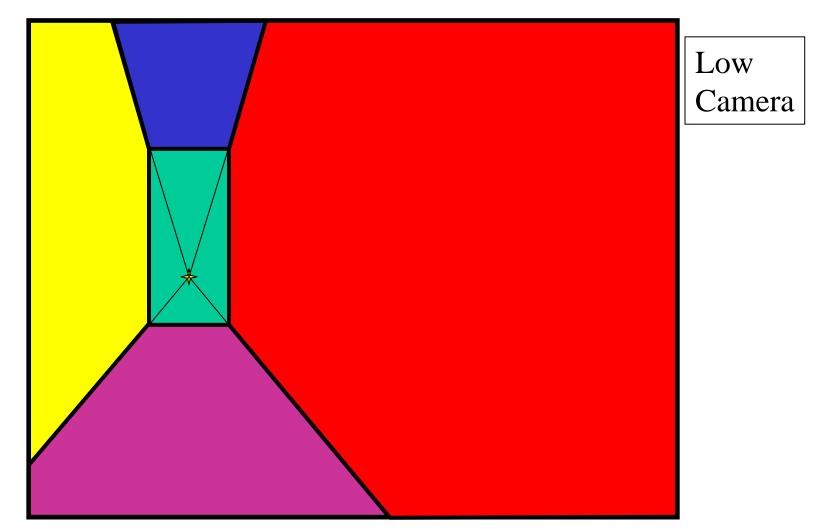

Comparison of how image is subdivided based on two different camera positions. You should see how moving the vanishing point corresponds to moving the eyepoint in the 3D world.

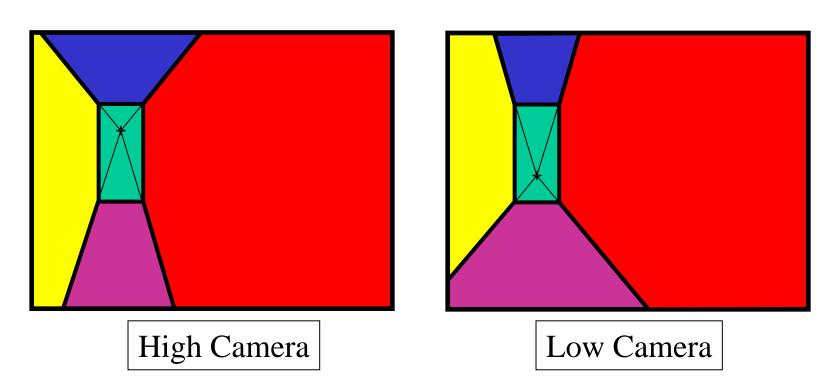

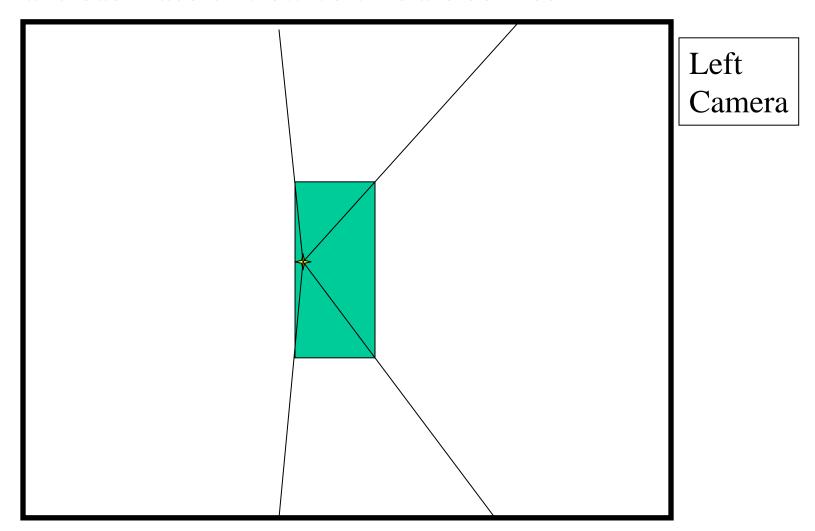

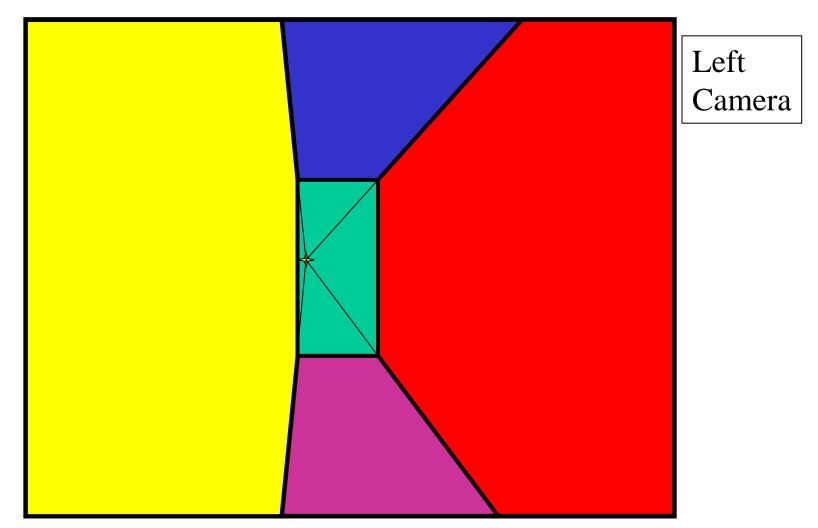

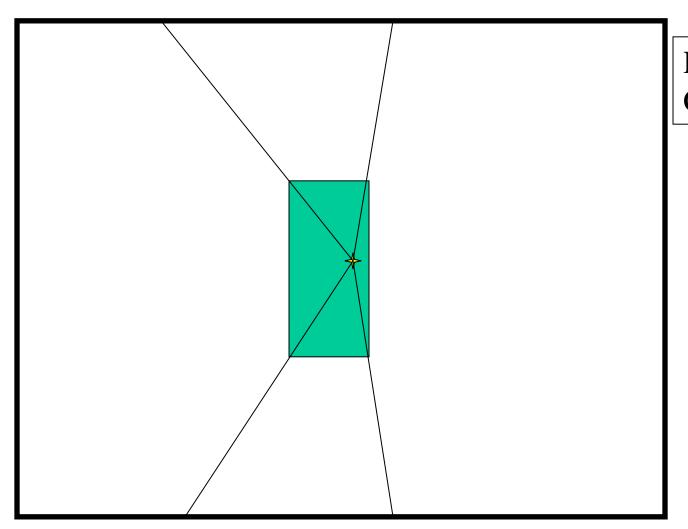

Right Camera

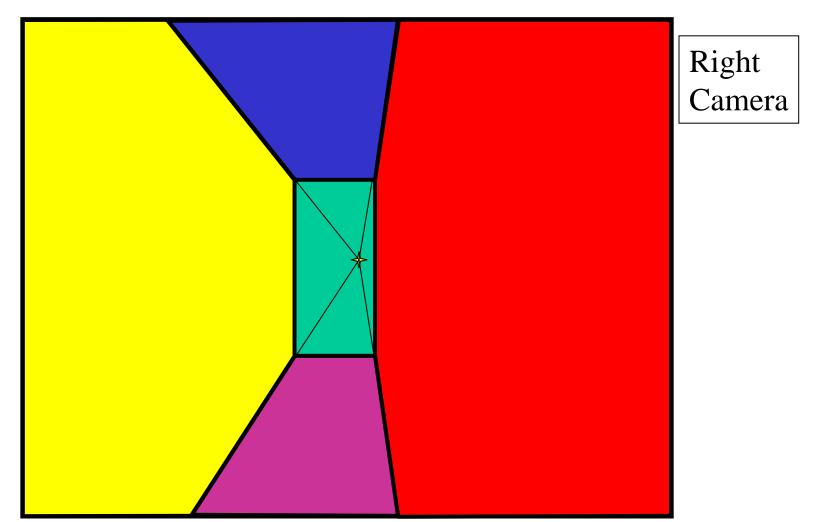

Comparison of two camera placements – left and right. Corresponding subdivisions match view you would see if you looked down a hallway.

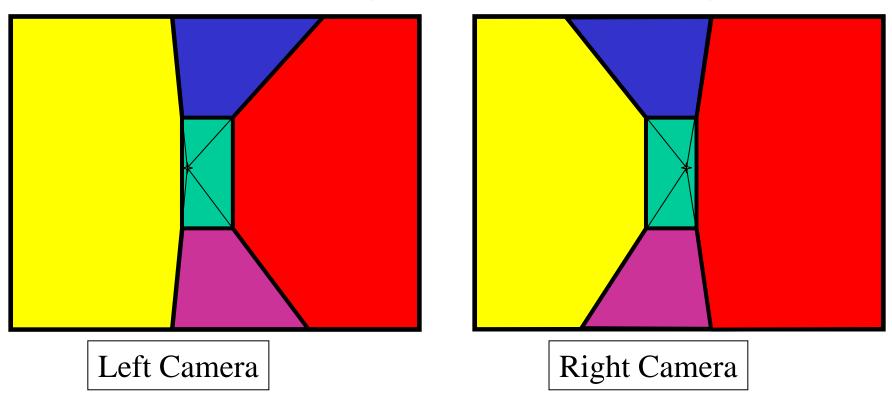

### 2D to 3D conversion

First, we can get ratios

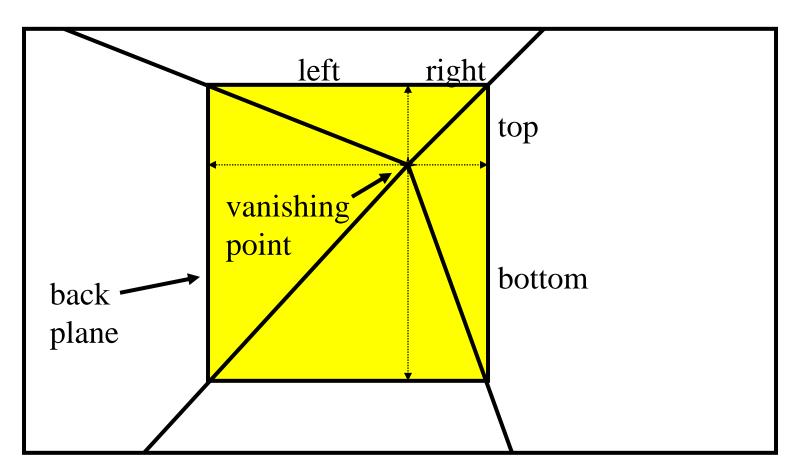

### 2D to 3D conversion

- Size of user-defined back plane must equal size of camera plane (orthogonal sides)
- Use top versus side ratio to determine relative height and width dimensions of box
- Left/right and top/bot ratios determine part of 3D camera placement

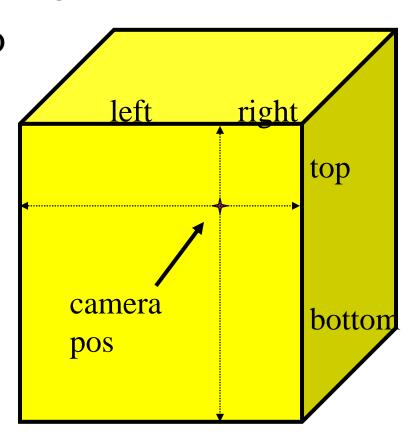

### Depth of the box

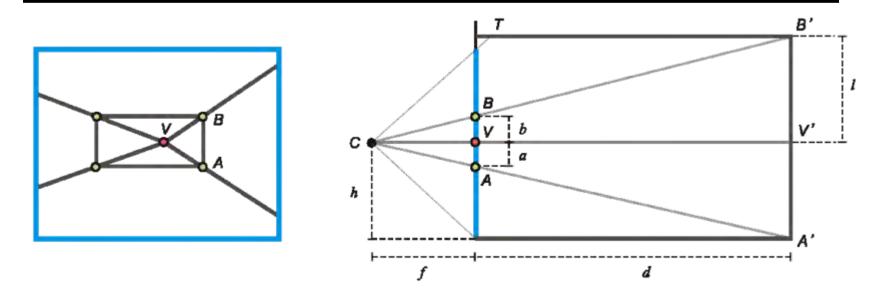

Can compute by similar triangles (CVA vs. CV'A') Need to know focal length f (or FOV)

Note: can compute position on any object on the ground

- Simple unprojection
- What about things off the ground?

### DEMO

Now, we know the 3D geometry of the box We can texture-map the box walls with texture from the image

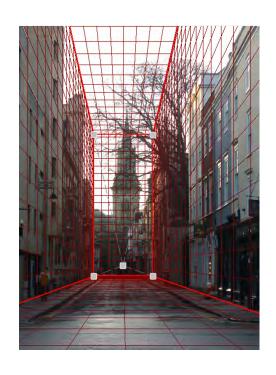

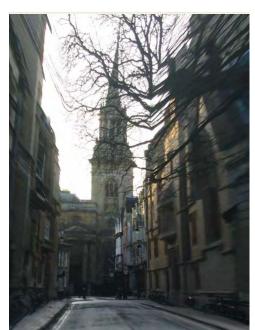

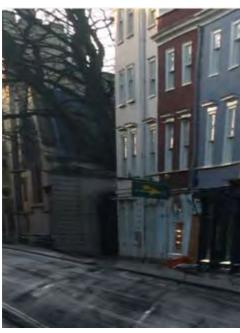

## Foreground Objects

Use separate billboard for each

For this to work, three separate images used:

- Original image.
- Mask to isolate desired foreground images.
- Background with objects removed

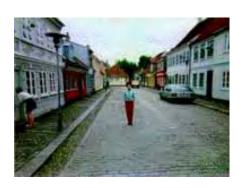

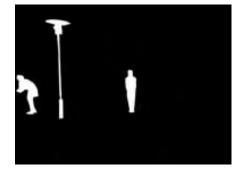

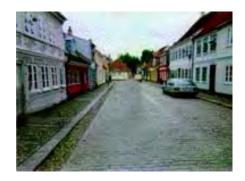

## Foreground Objects

Add vertical rectangles for each foreground object

Can compute 3D coordinates P0, P1 since they are on known plane.

P2, P3 can be computed as before (similar triangles)

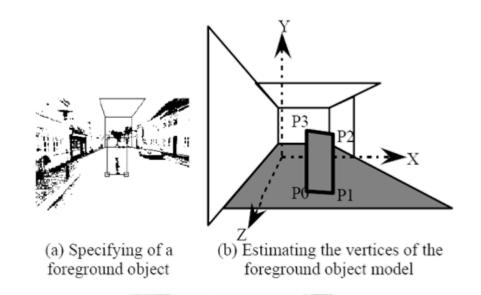

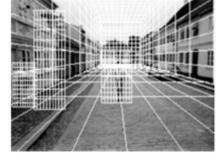

(c) Three foreground object models

# Foreground DEMO (and video)

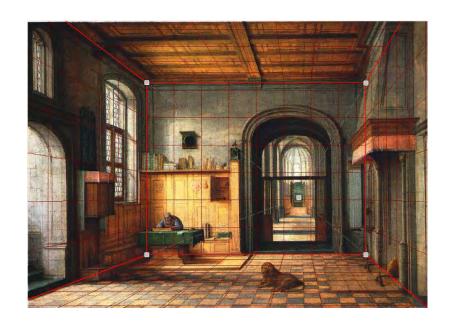

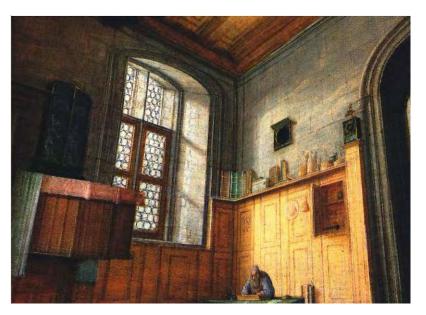

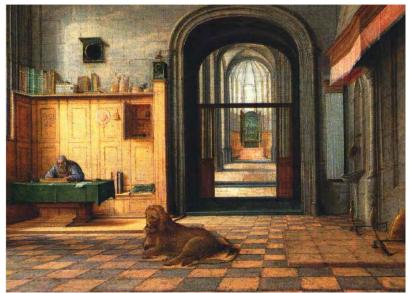